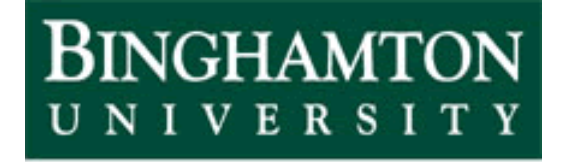

State University of New York

# EECE 301 Signals & Systems Prof. Mark Fowler

## **Note Set #23**

• D-T Systems: DTFT Analysis of DT Systems

### **Finding the Frequency Response from Difference Eq.**

Recall: we found a circuit's freq. resp.  $H(\omega)$  by analyzing for input  $e^{j\omega t}$ 

As for a circuit, hypothesize this:  $x[n] = e^{j\Omega n} \rightarrow y[n] = H(\Omega)e^{j\Omega n}$ 

Now sub into this Diff Eq the hypothesized input and output:

$$
y[n] + a_1 y[n-1] + ... + a_N y[n-N] = b_0 x[n] + b_1 x[n-1] + ... + b_M x[n-M]
$$

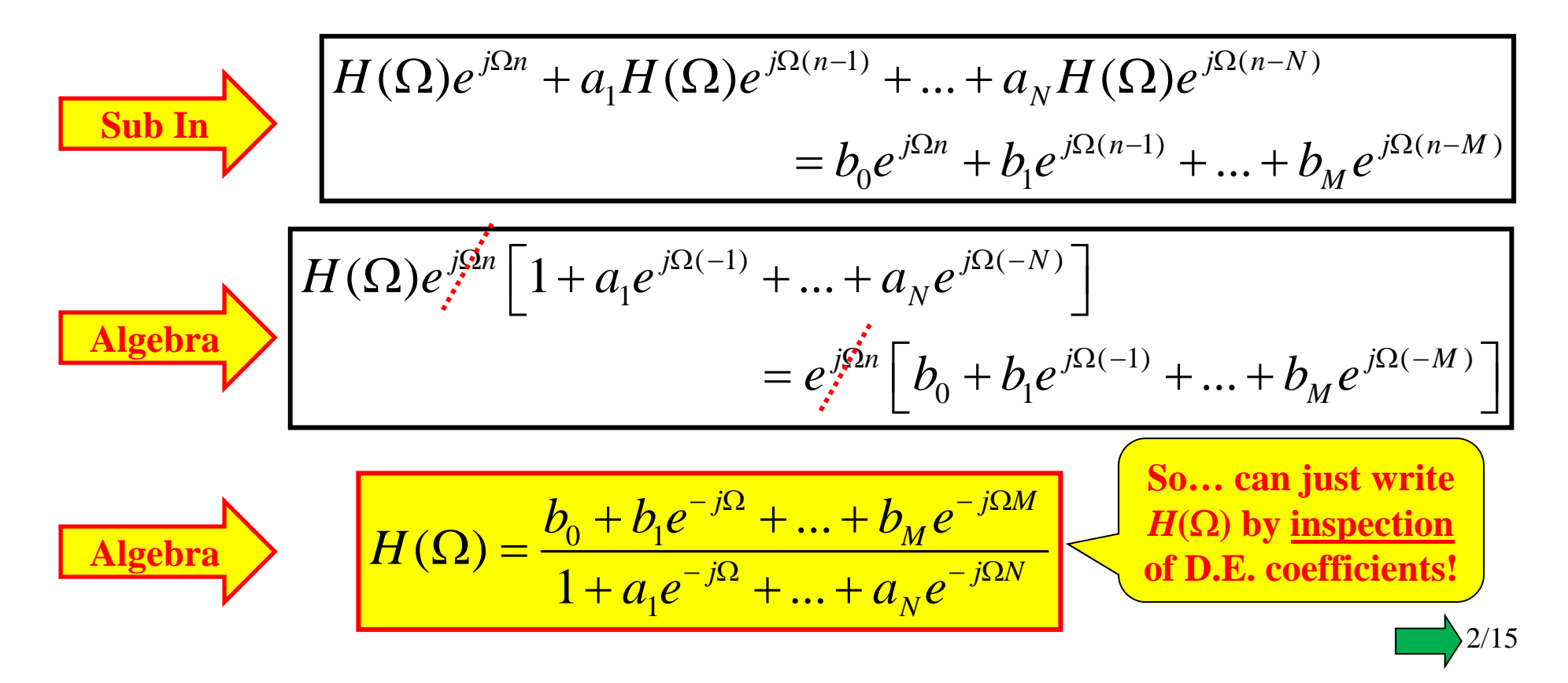

### **DT LTI System Response to a Sinusoid**

We've just shown that  $x[n] = e^{j\Omega n} \rightarrow y[n] = H(\Omega)e^{j\Omega n}$ 

By using Euler's formula and linearity we can extend this to:

 $x[n] = A\cos(\Omega_0 n + \theta) \rightarrow y[n] = |H(\Omega_0)| A\cos(\Omega_0 n + \theta + \angle H(\Omega_0))$ 

This tells us that an DT LTI system does two things to a sinusoidal input:

- 1. It changes its <u>amplitude</u> multiplicatively with factor  $|H(\Omega_o)|$
- 2. It changes its <u>phase additively</u> with factor  $\angle H(\Omega_o)$

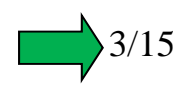

Alternate way to find Frequency Response: Take the DTFT of the Difference Equation and use the Delay Property:

$$
\frac{y[n]+a_1y[n-1]+...+a_Ny[n-N]=b_0x[n]+b_1x[n-1]+...+b_Mx[n-M]
$$
\n
$$
\frac{DTFT\{y[n]+a_1y[n-1]+...+a_Ny[n-N]\}}{DTFT\{y[n]+a_1y[n-1]+...+a_Ny[n-N]\}}
$$
\n
$$
\frac{Y(\Omega)+a_1Y(\Omega)e^{-j\Omega}+...+a_NY(\Omega)e^{-j\Omega N}}{=b_0X(\Omega)+b_1X(\Omega)e^{-j\Omega}+...+b_MX(\Omega)e^{-j\Omega M}}
$$
\n
$$
\frac{Y(\Omega)\left[1+a_1e^{-j\Omega}+...+a_Ne^{-j\Omega N}\right]}{=X(\Omega)\left[b_0+b_1e^{-j\Omega}+...+b_Me^{-j\Omega M}\right]}
$$
\n
$$
\frac{X(\Omega)\left[b_0+b_1e^{-j\Omega}+...+b_Me^{-j\Omega M}\right]}{1+a_1e^{-j\Omega}+...+a_Ne^{-j\Omega M}}X(\Omega)
$$
\nsame

\nReult as on previous

## **System analysis via DTFT**

Recall the definition of the frequency response:

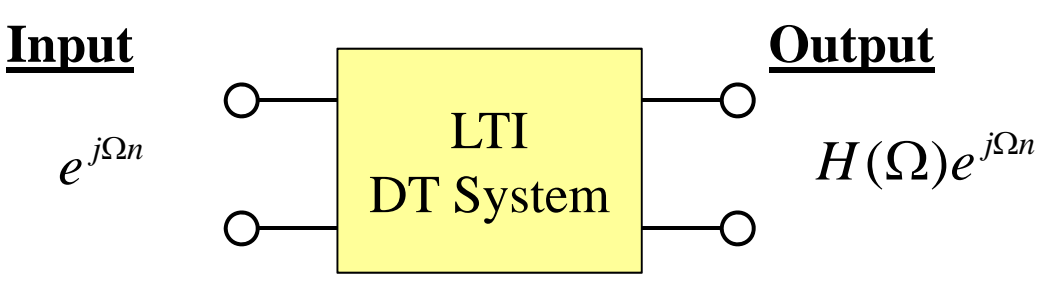

Input *<sup>x</sup>*[*n*] is a linear combo of sinusoids… the output is a linear combo:

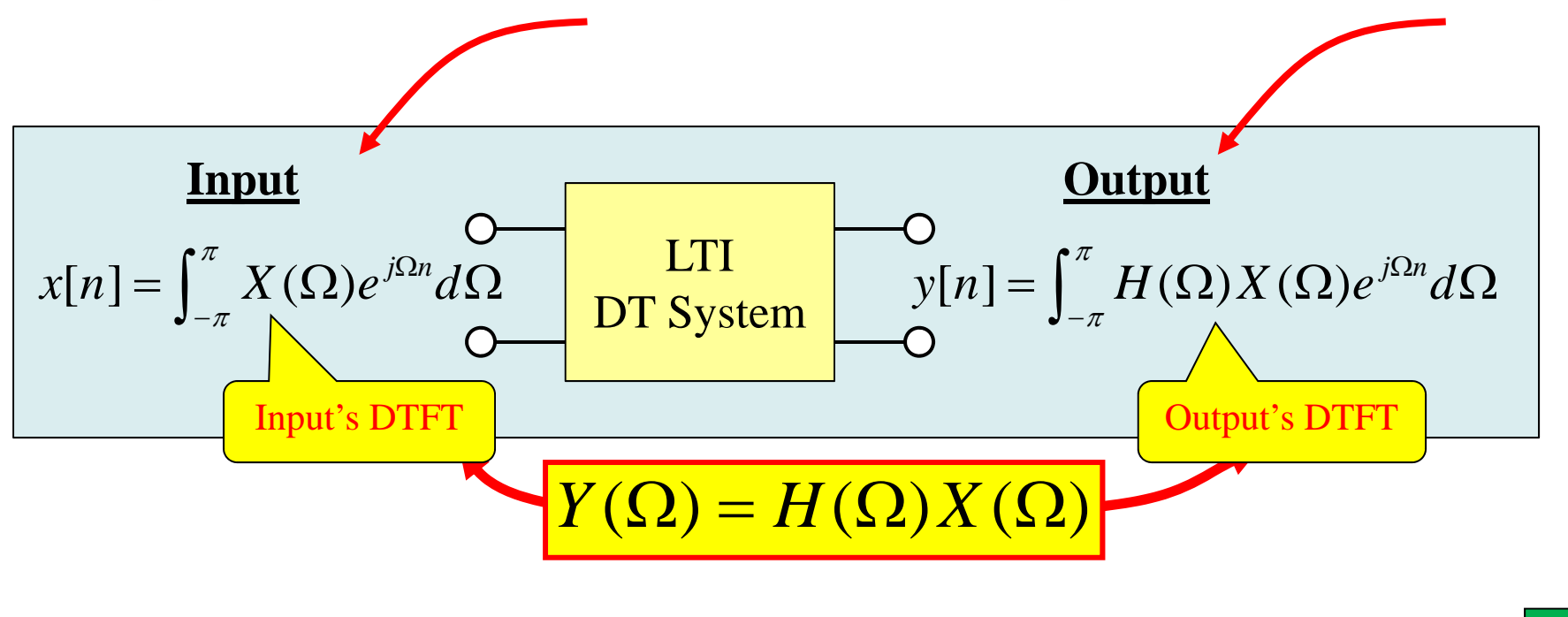

5/15

### So we have:

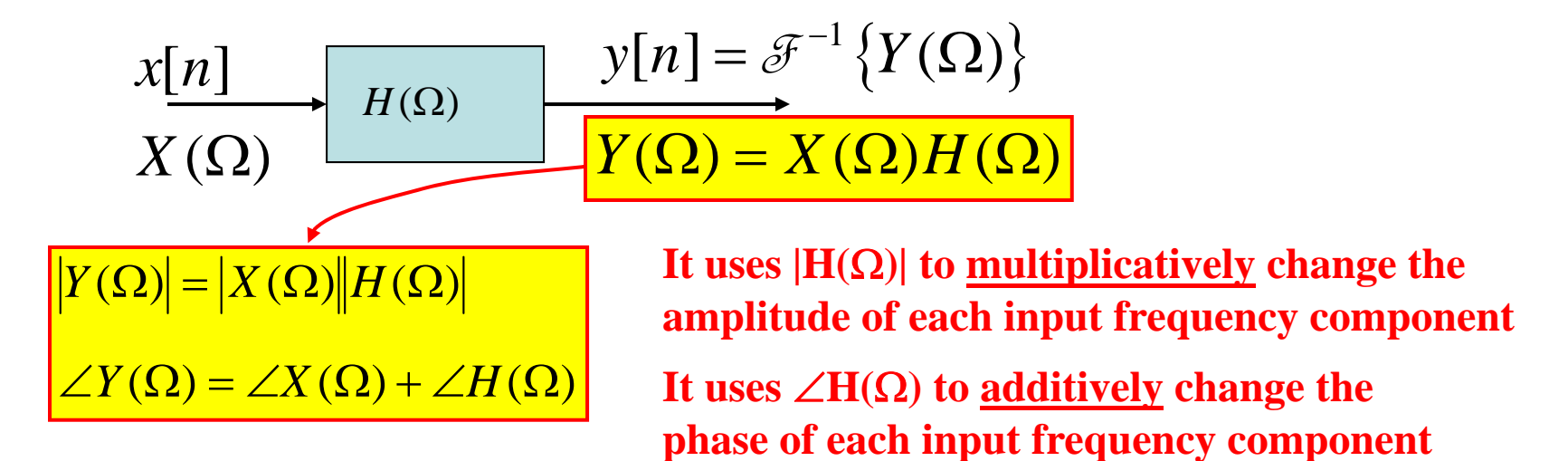

So…in general we see that the system frequency response re-shapes the input DTFT's magnitude and phase.

 $\Rightarrow$  System can:

-emphasize some frequencies -de-emphasize other frequencies Perfectly parallel to the same ideas for CT systems!!!

**The above shows how to use DTFT to do general DT system analyses … and it is virtually same as for the CT case!**

6/15

**Two Main Ways to Use Frequency Response for DT LTI Systems**

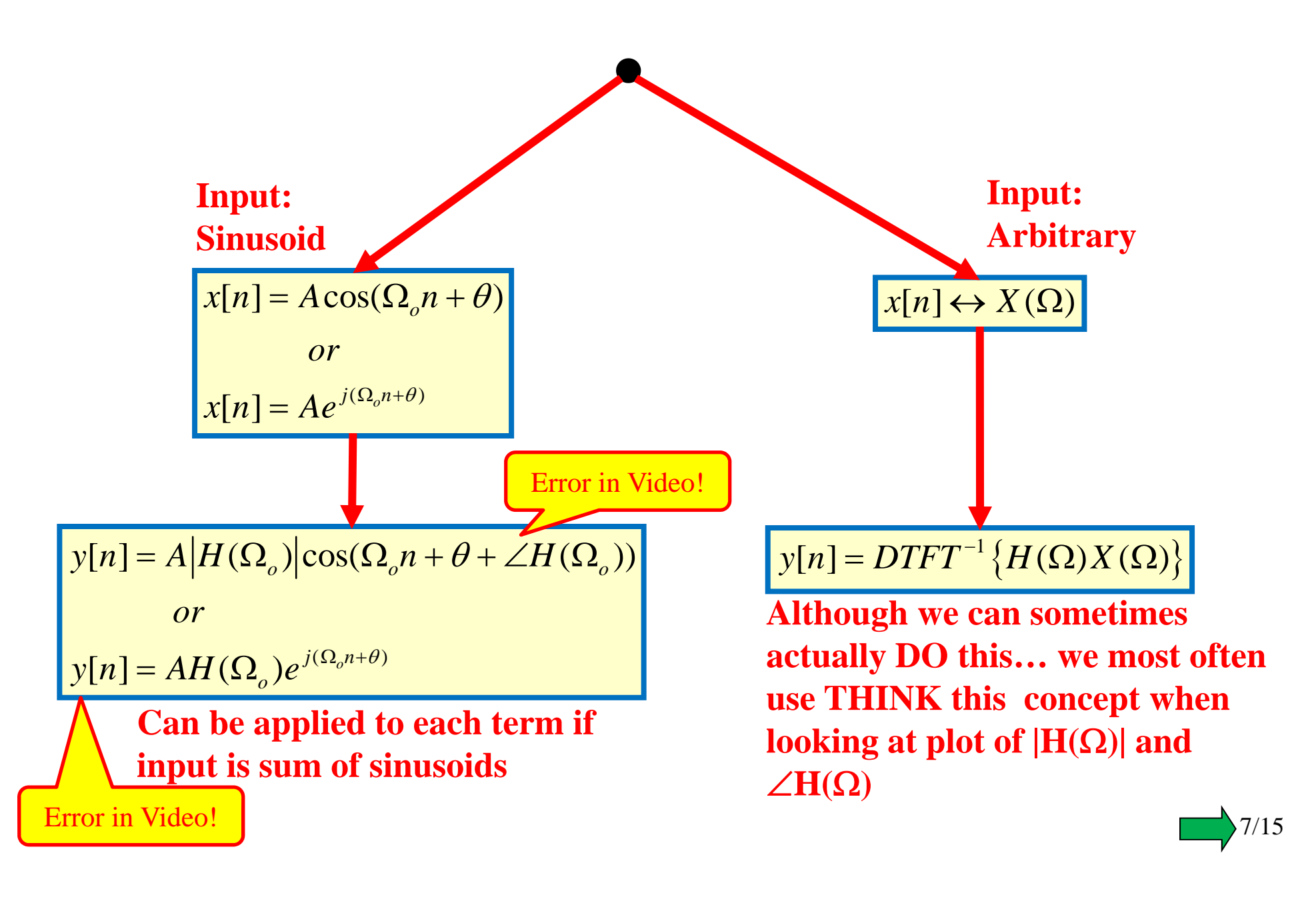

### **Example: "Ideal" D-T lowpass Filter (LPF)**

We will see later that we can't really build such an "ideal" filter but we can strive to get very close…

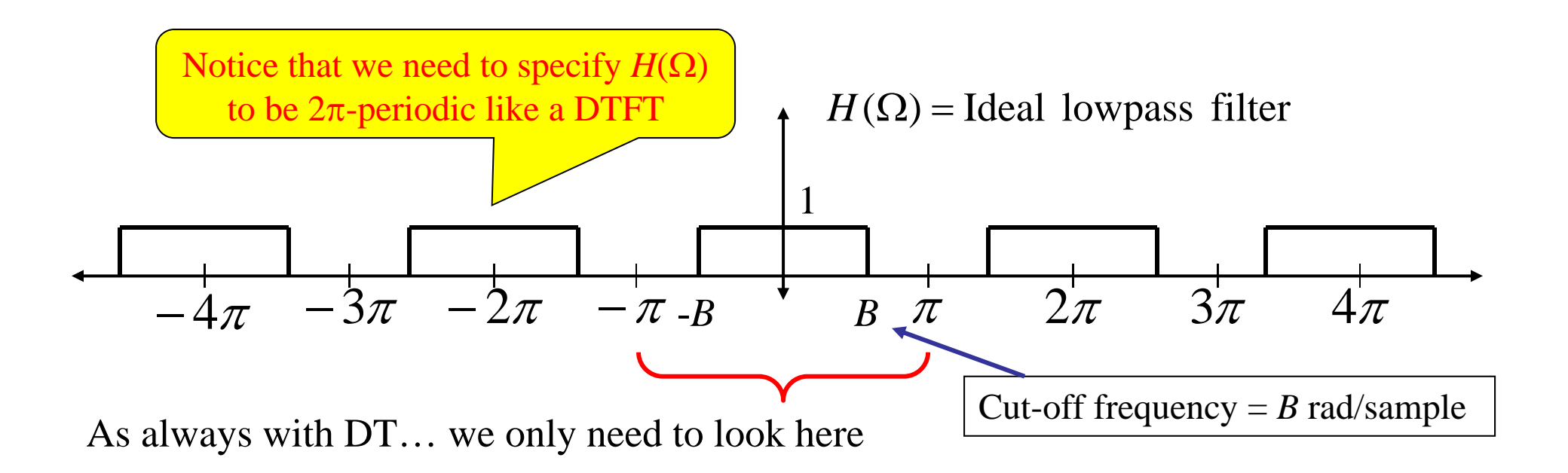

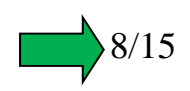

This slide shows how a DT filter might be employed… but ideal filters can't be built in practice. We'll see later a few practical DT filters.

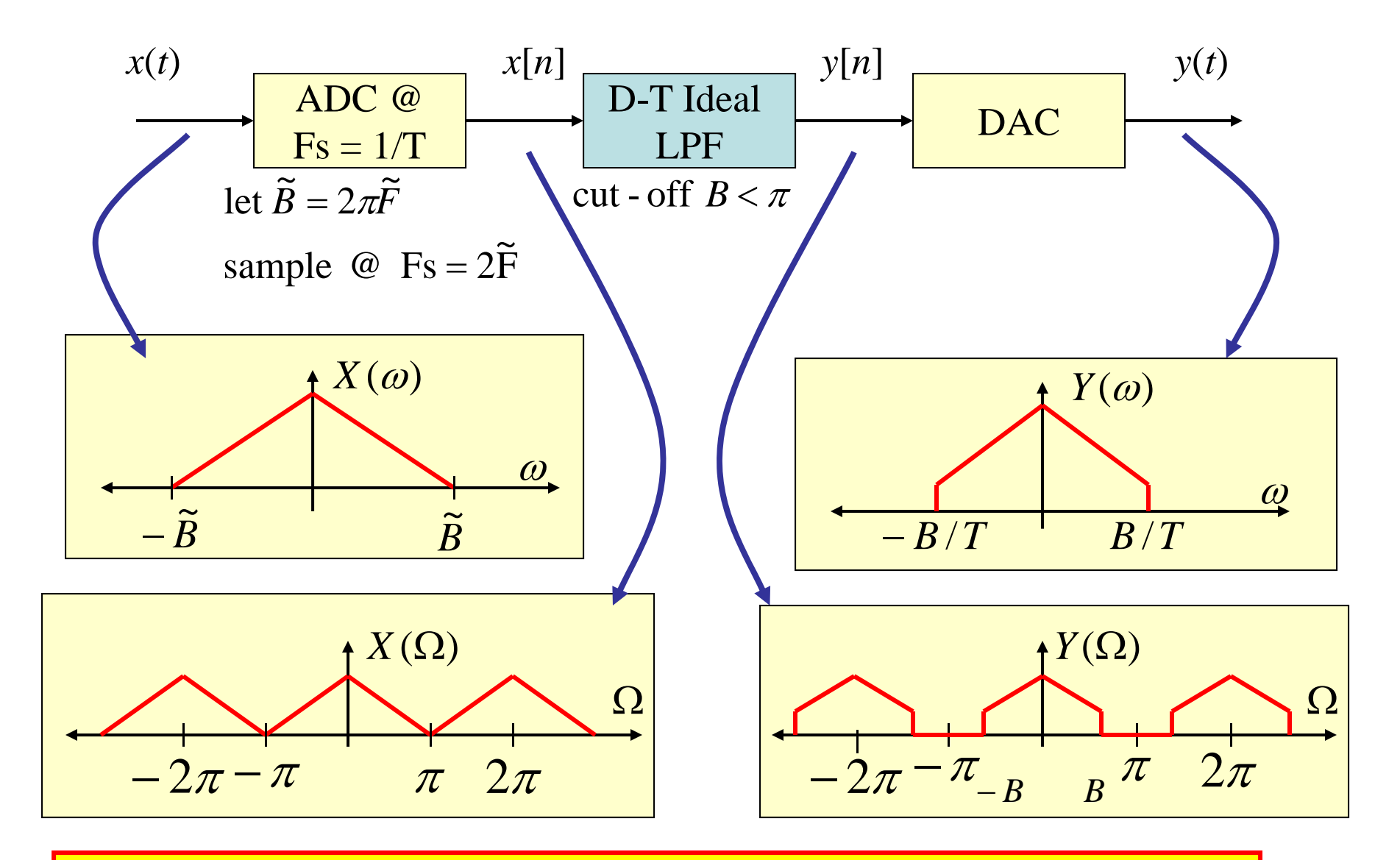

**Whole System (ADC – DT filter – DAC) acts like an equiv. C-T system** 

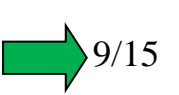

### **Example: Simple "Non-Recursive" Filter**

Here is a very simple, low quality LPF. Its difference equation and block diagram are:

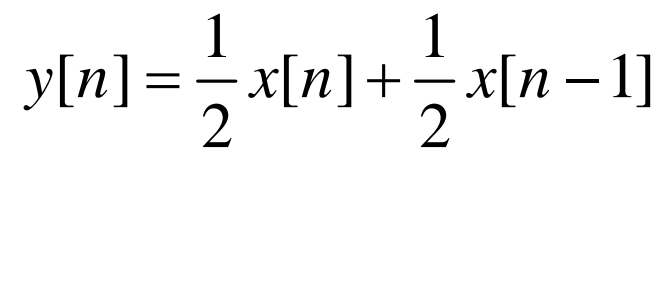

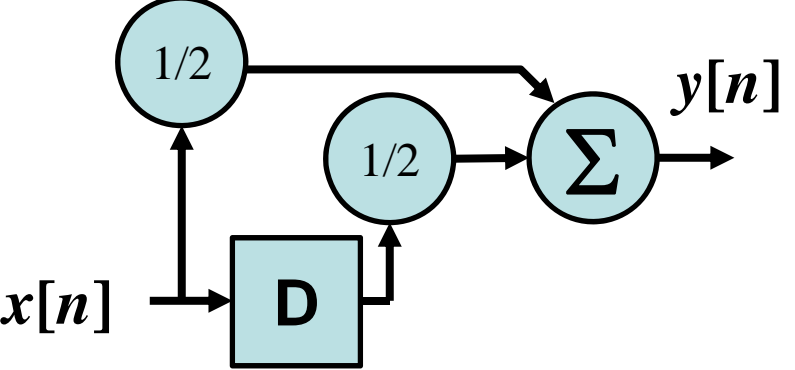

The general results for Diff Eq & Freq Response are:

 $y[n] + a_1y[n-1] + ... + a_Ny[n-N] = b_0x[n] + b_1x[n-1] + ... + b_Mx[n-M]$ 

$$
H(\Omega) = \frac{b_0 + b_1 e^{-j\Omega} + \dots + b_M e^{-j\Omega M}}{1 + a_1 e^{-j\Omega} + \dots + a_N e^{-j\Omega N}}
$$

Note that the given filter has none of the so-called feedback terms… such a filter is called a non-recursive filter.

Using the general result for this filter gives:

$$
H(\Omega) = \frac{1}{2} \left[ 1 + e^{-j\Omega} \right]
$$

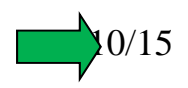

Now, to see what this looks like we find its magnitude….

$$
H(\Omega) = \frac{1}{2} \Big[ 1 + \Big[ e^{-j\Omega} \Big] \Big]
$$
  
=  $\frac{1}{2} \Big[ (1 + \Big[ \frac{\cosh(\Omega)}{\cosh(\Omega)} - j \sin(\Omega) \Big] \Big]$   

$$
H(\Omega) = \sqrt{\Big[ \frac{1}{2} (1 + \cos(\Omega)) \Big] + \Big( -\frac{1}{2} \sin(\Omega) \Big)^2}
$$
  
=  $\frac{1}{2} \sqrt{1 + 2 \cos(\Omega) + \frac{\cos^2(\Omega) + \sin^2(\Omega)}{-1}}$   
=  $\frac{\sqrt{2}}{2} \sqrt{1 + \cos(\Omega)} = \frac{1}{\sqrt{2}} \sqrt{1 + \frac{\cos(\Omega)}{-1}}$   
Now. Plot this to see if it is a good LPF!

Here's a plot of this filter's freq. resp. magnitude:

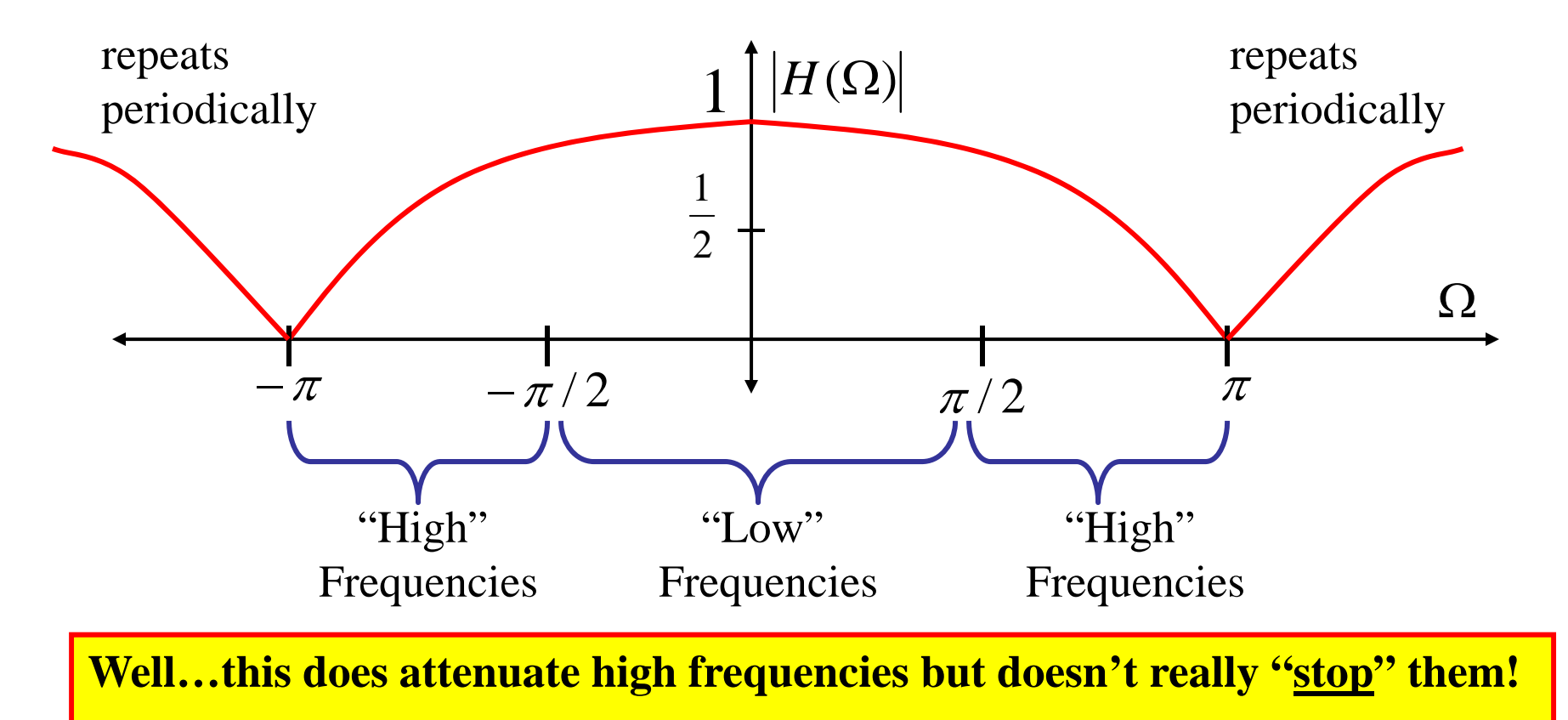

**It is a low pass filter but not a very good one!**

**How do we make a better LPF???**

**We could try "longer" non-recursive filters… having**  *N* **terms:**

$$
y[n] = \frac{1}{N}x[n] + \frac{1}{N}x[n-1] + ... + \frac{1}{N}x[n-(N-1)]
$$

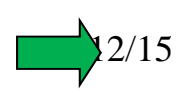

**Plots of frequency response for various**  *N* **values…**

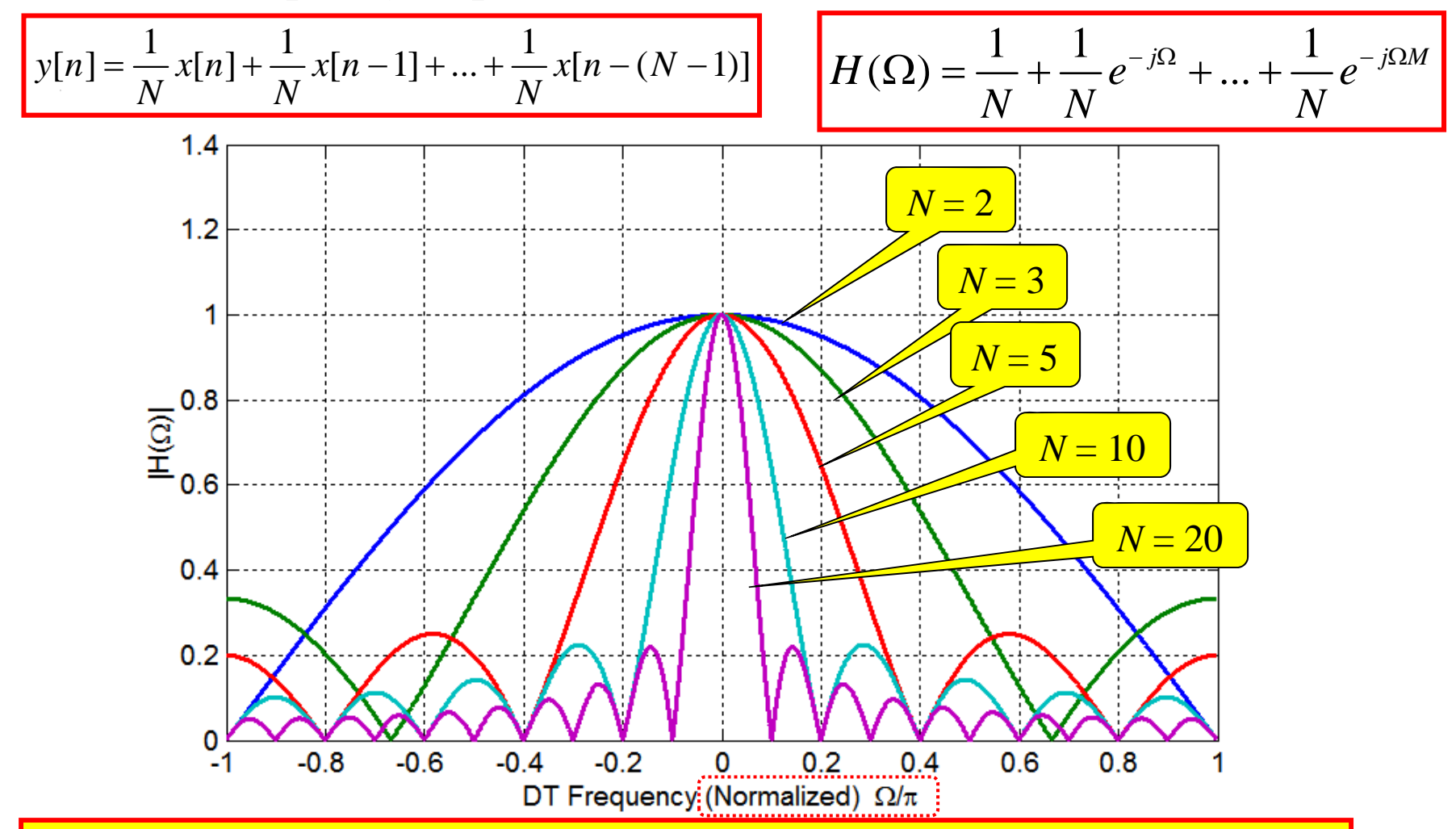

Increasing the length causes the passband to get narrower… but the quality of the filter doesn't get better… so we generally need other types of filters.

**We will see that better filters can be made from this form by allowing the "coefficients" to be non-uniform!**

13/15

#### **MATLAB Command to Compute DT Frequency Response.**

**H = freqz(b,a,w) gives freq. resp. points in vector H at the frequency points in vector w.**

$$
y[n] + a_1y[n-1] + ... + a_Ny[n-N] = b_0x[n] + b_1x[n-1] + ... + b_Mx[n-M]
$$

$$
H(\Omega) = \frac{b_0 + b_1 e^{-j\Omega} + \dots + b_M e^{-j\Omega M}}{1 + a_1 e^{-j\Omega} + \dots + a_N e^{-j\Omega N}}
$$

The numerator and denominator coefficients form the vectors b and a used in the freqz command.

 $y[n] - 1.1314 y[n-1] + 0.64 y[n-2] = x[n] + x[n-2]$ 

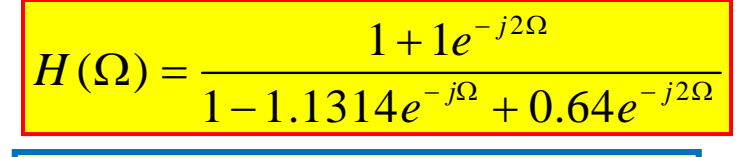

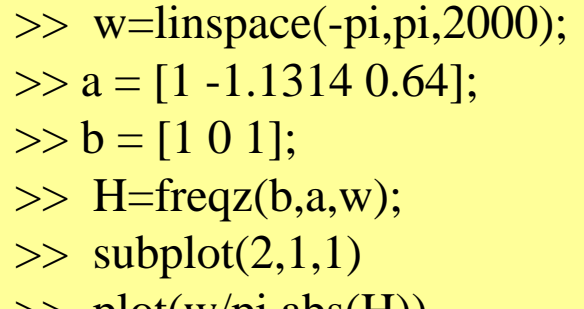

$$
\gg plot(w/pi, \underline{abs(H)})
$$

$$
\gg \text{subplot}(2,1,2)
$$

$$
\gg plot(w/pi, angle(H))
$$

Formatting commands are not shown here

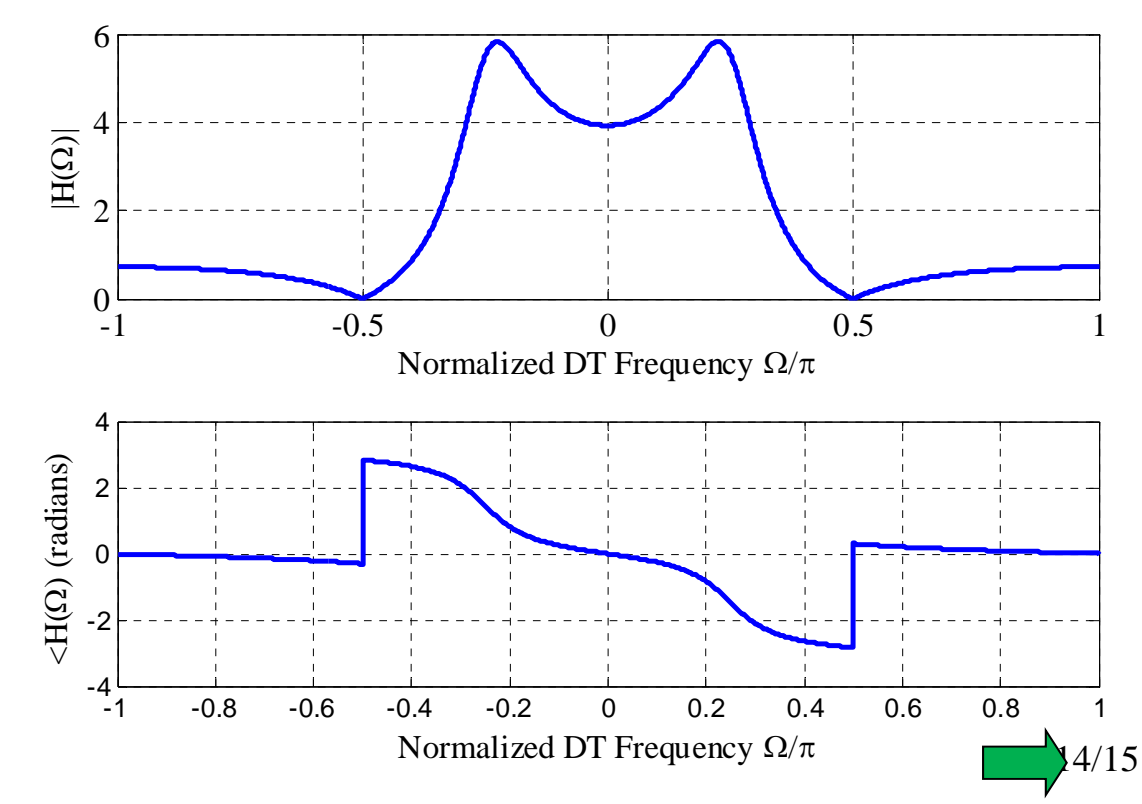

Recall: Non-recursive filters have no "feedback"

$$
y[n] = b_0 x[n] + b_1 x[n-1] + ... + b_M x[n-M]
$$
  
H(\Omega) =  $\frac{b_0 + b_1 e^{-j\Omega} + ... + b_M e^{-j\Omega M}}{1}$   $H(\Omega) = b_0 + b_1 e^{-j\Omega} + ... + b_M e^{-j\Omega M}$ 

- >> w=linspace(-pi,pi,2000);
- $\gg b = [1 2 1];$
- $\gg$  H=freqz(b,1,w);
- $\gg$  subplot(2,1,1)
- >> plot(w/pi,abs(H))
- $\gg$  subplot(2,1,2)
- >> plot(w/pi,angle(H))

Formatting commands are not shown here

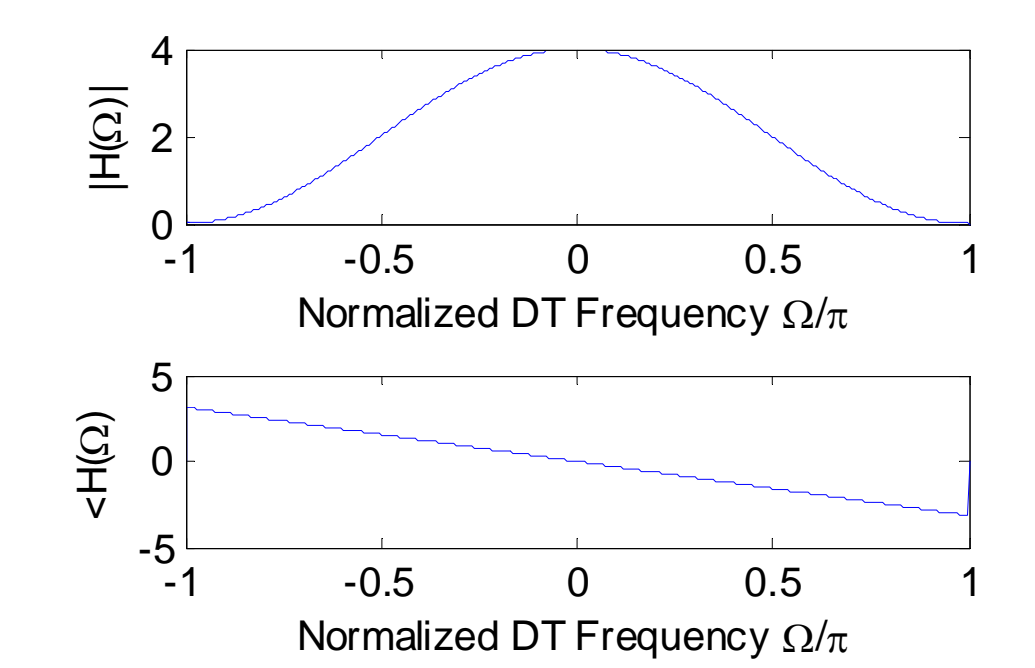